#### MPSIs<br>2012/2013 <sup>2012</sup>/<sup>2013</sup> Devoir Surveillé 4 d'Informatique - 16/03/2013

### durée : 4 heures

Ce sujet est très largement inspiré du sujet du concours E3A 2006

Dans ce sujet, la complexité d'une fonction désigne l'ordre de grandeur du nombre d'opérations réalisées par la fonction.

# 1 Le tri par sélection

Le tri (croissant) par sélection d'un tableau t de n éléments consiste à rechercher le plus grand élément de t, le permuter avec l'élément situé en fin de tableau, et à itérer le traitement avec un élément de moins, jusqu'à ce qu'il n'y ait plus qu'un seul élément.

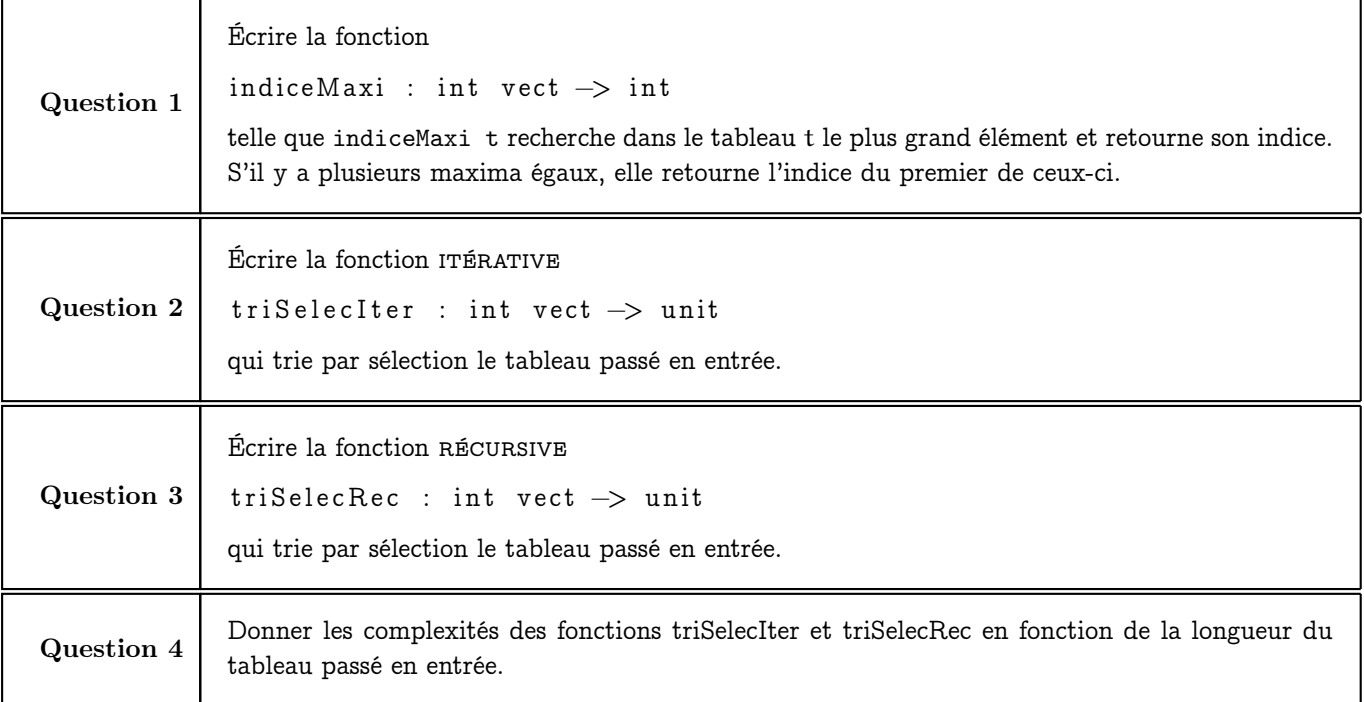

# 2 Tri par insertion

Le tri (croissant) par insertion d'un tableau t de n éléments consiste à rechercher itérativement la place d'insertion de l'élément d'indice i dans les éléments d'indice 0 à i sachant que les éléments d'indice 0 à i−1 sont triés. Une fois cette place déterminée, on procède par échanges successifs pour que le tableau des éléments d'indice 0 à i soient triés.

On commence en considérant que l'élément d'indice 0 est, à lui tout seul, un tableau trié, et on procède ainsi pour insérer les éléments d'indice 2 à n.

La recherche de la place d'insertion peut s'effectuer

- soit séquentiellement (vu en cours) : les éléments d'indice 0 à i − 1 sont considérés séquentiellement
- soit par dichotomie : pour insérer l'élément d'indice i à sa place, on teste d'abord si il est inférieur ou égal à l'élément d'indice  $|i/2|$ , et on continue ainsi récursivement.

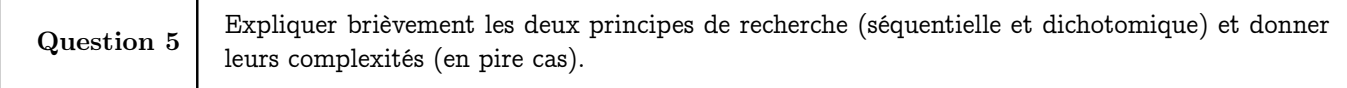

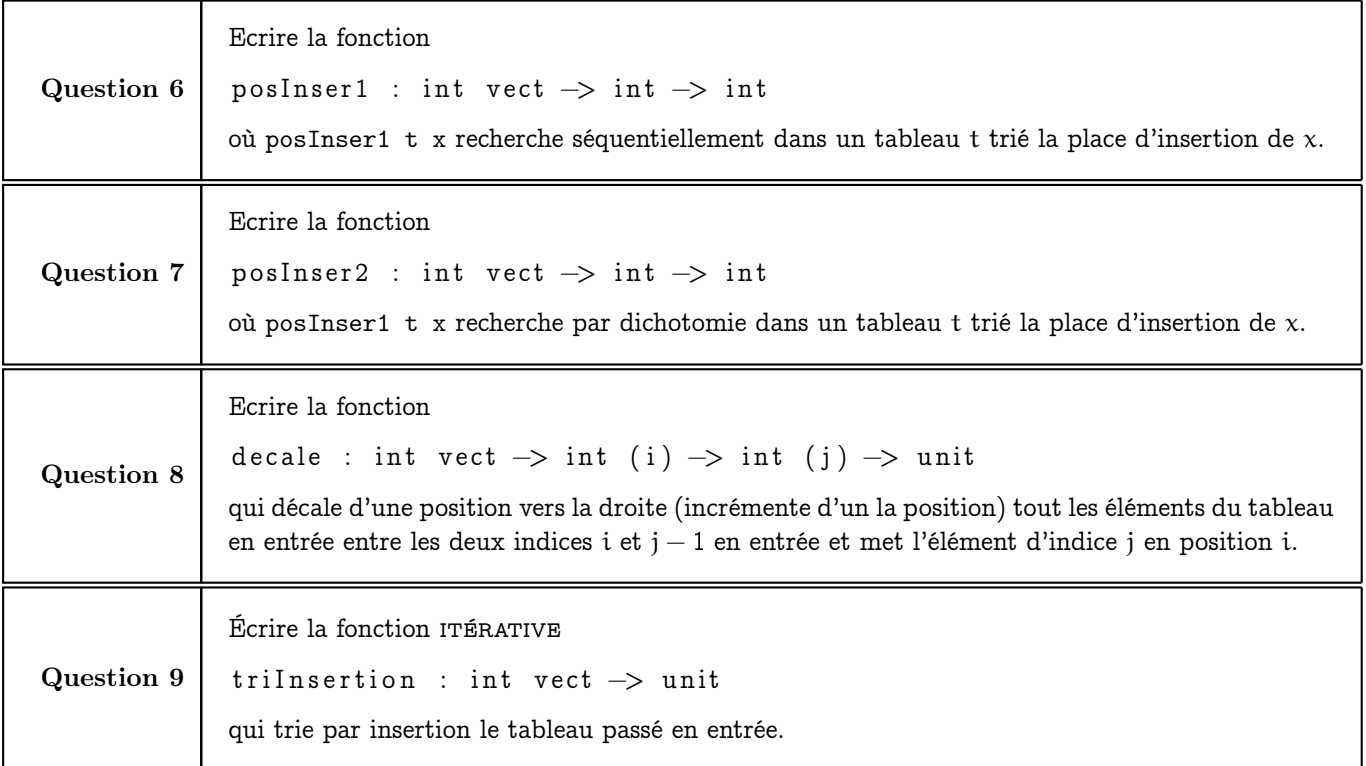

# 3 Tri rapide (quick sort)

Le principe du quick sort est de partitionner le tableau à trier (s'il a au moins deux éléments) en deux soustableaux, le premier comprenant tous les éléments inférieurs ou égaux à un élément (l'élément pivot), le deuxième ne contenant qu'un seul élément (l'élément pivot) et le troisième contenant tous les éléments supérieurs ou égaux à l'élément pivot. Puis on réapplique récursivement le quick sort sur les premier et troisième sous-tableau (l'élément pivot, lui, est à sa place définitive).

Soient les fonctions

```
partition : int vect \rightarrow int \rightarrow int \rightarrow int
```
où partition t i j opère sur le sous-tableau de t des éléments d'indice allant de i à j (inclus), prend t.(i) comme élément pivot, déplace les éléments supérieurs ou égaux au pivot en fin de sous-tableau, positionne le pivot à sa place définitive et retourne l'indice de cette place

et

```
quicksort : int vect \rightarrow int \rightarrow int \rightarrow unit
```
qui trie le tableau t entre les indices i et j (inclus).

On considère de plus le tableau suivant :

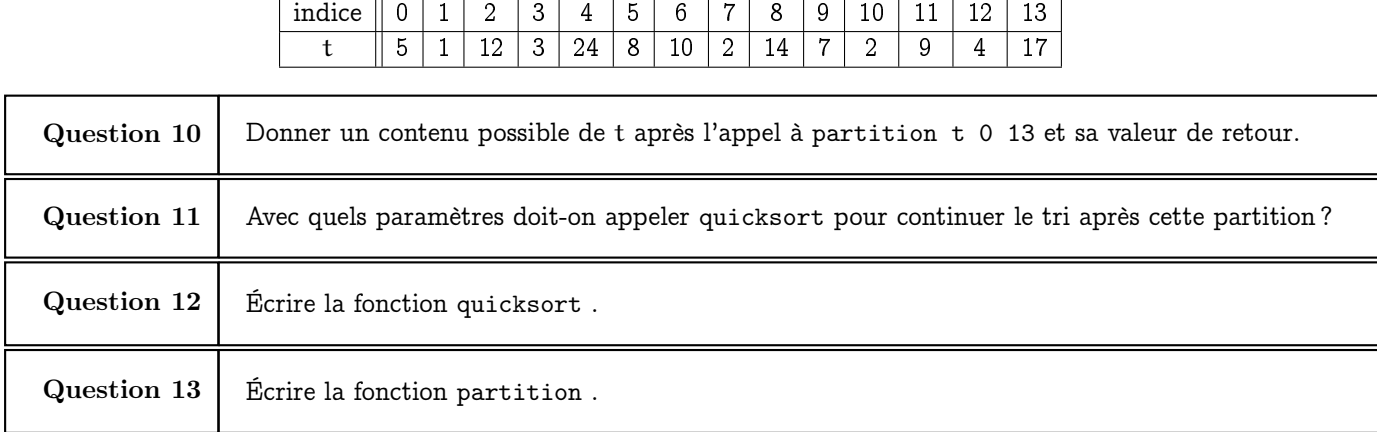

On pourra utiliser deux parcours, l'un allant du début du sous-tableau vers la fin et l'autre allant de la fin vers le début. Le parcours montant sera suspendu quand un élément sera supérieur au pivot ; le parcours descendant sera suspendu quand un élément sera inférieur au pivot. Les éléments seront alors échangés et les parcours reprendront jusqu'à ce qu'ils se rejoignent. La place du pivot sera alors déterminée, le pivot y sera mis, et sa place retournée.

Question 14 | Donner et expliquer la complexité de ce tri.

## 4 Le tri par tas (heap sort)

#### 4.1 Définitions préliminaires

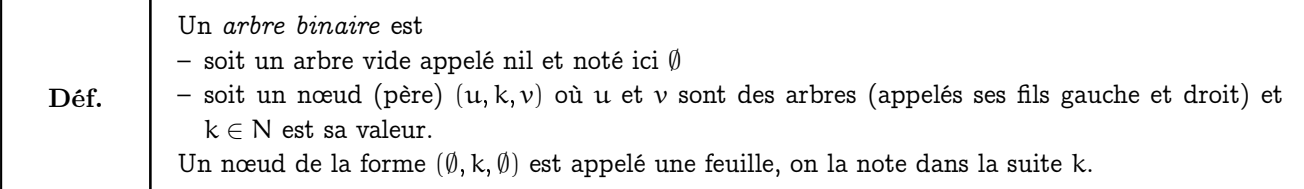

Par exemple  $(1, 2, (3, 4, 5))$  est un arbre que l'on pourra représenter ainsi :

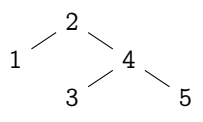

Soit  $(q, r, d)$  un arbre binaire.  $q$  est le sous arbre gauche, d est le sous arbre droit et r est la Déf. and the l'arbre, c'est-à-dire, le nœud situé en haut sur le dessin.

Dans l'exemple précédent, g est le sous-arbre réduit au nœud 1, la racine est le nœud 2 et (3, 4, 5) est le sous arbre droit. Les feuilles sont les nœuds 1, 3 et 5.

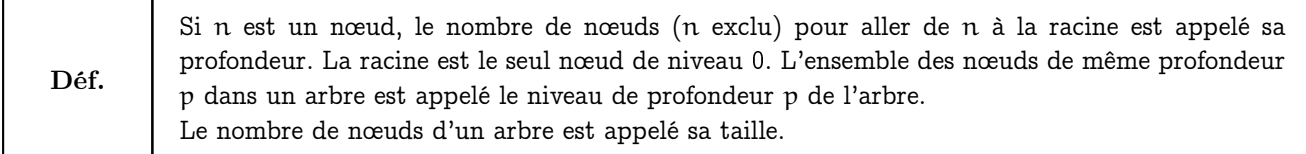

Dans l'arbre précédente la racine est le nœud de valeur 2, la feuille de valeur 1 est de profondeur 1 et les autres feuilles sont de profondeur 2. Le niveau de profondeur 1 est constitué des nœuds de valeur 1, 3 et 5. Cet arbre est de taille 5.

Un arbre binaire presque complet (ABPC) est un arbre binaire dans lequel toutes les feuilles sont au même niveau de profondeur et où toutes les feuilles sont à gauche dans la représentation. Déf.

Par exemple l'arbre suivant est un ABPC :

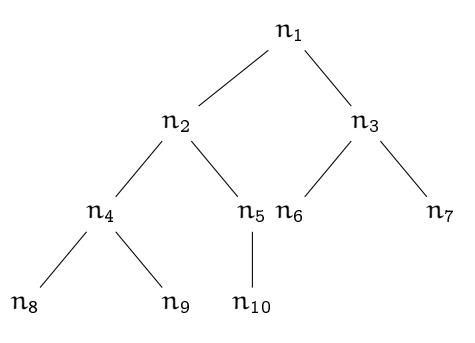

Il dispose de quatre niveaux de profondeurs :

- Le niveau 0 qui contient  $n_1$
- Le niveau 1 qui contient  $n_2$  et  $n_3$
- Le niveau 2 qui contient  $n_4$ ,  $n_5$ ,  $n_6$  et  $n_7$
- Le niveau 4 qui contient  $n_8$ ,  $n_9$  et  $n_{10}$ .

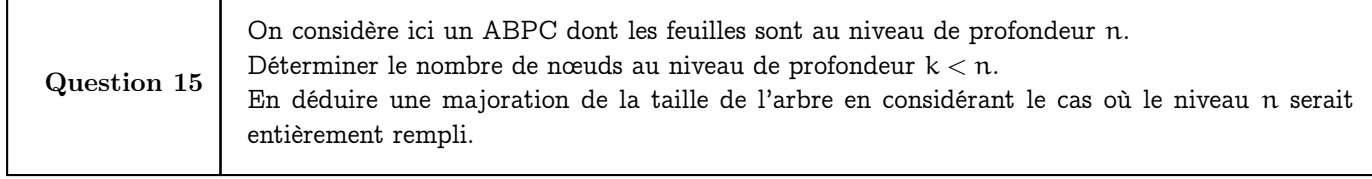

Il est possible de représenter un ABPC par un tableau en stockant successivement les nœuds du niveau 0, les nœuds du niveau 1, les nœuds du niveau n jusqu'à finir par les feuilles.

Dans le cas de l'ABPC précédent on obtient le tableau

let  $t = []$  n1; n2; n3; n4; n5; n6; n7; n8; n9; n10 |]

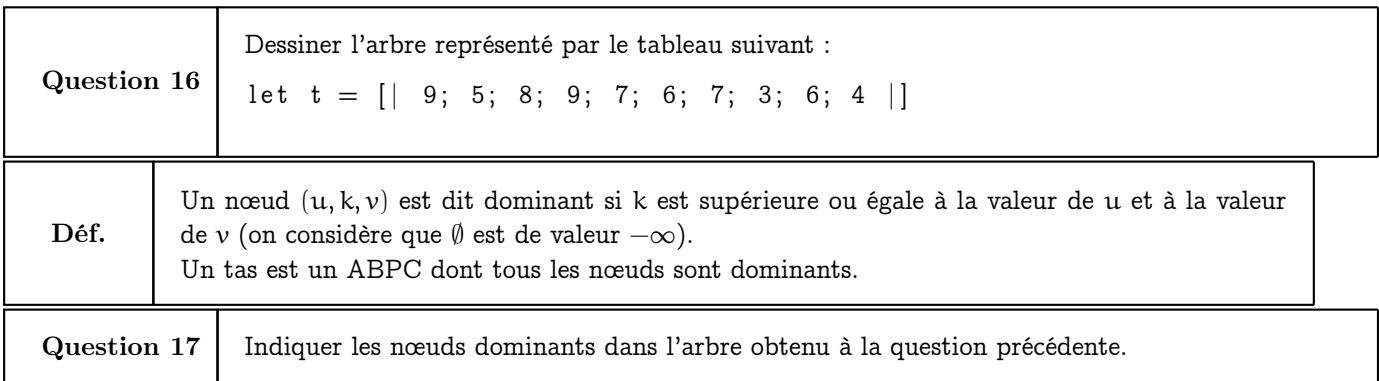

### 4.2 Construction d'un tas

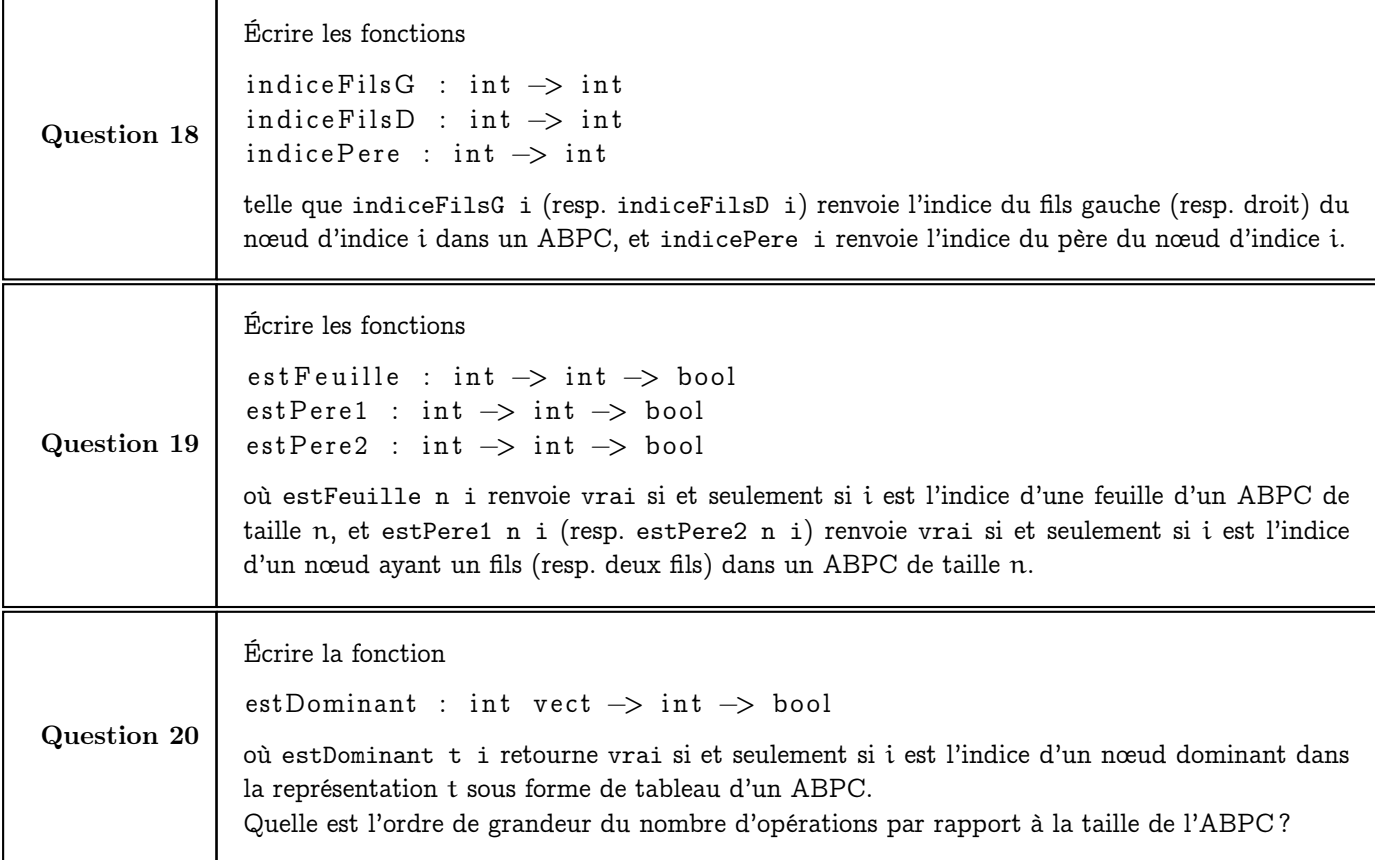

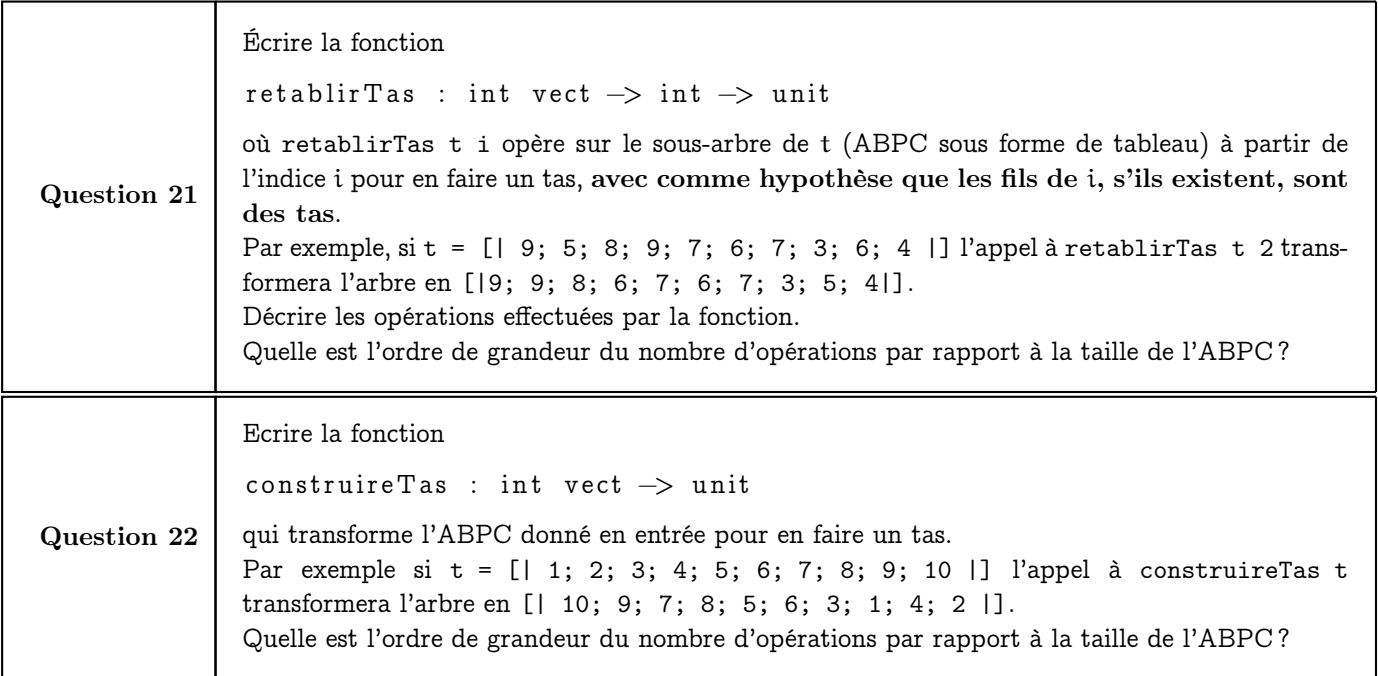

#### 4.3 Tri par tas

Le tri par tas consiste à interpréter le tableau comme un arbre binaire presque complet, à le transformer en tas, puis itérativement, à permuter la racine de l'arbre avec la dernière feuille, puis, à reconstituer le tas avec un élément de moins et ce jusqu'à ce qu'il n'y ait plus qu'un élément à traiter.

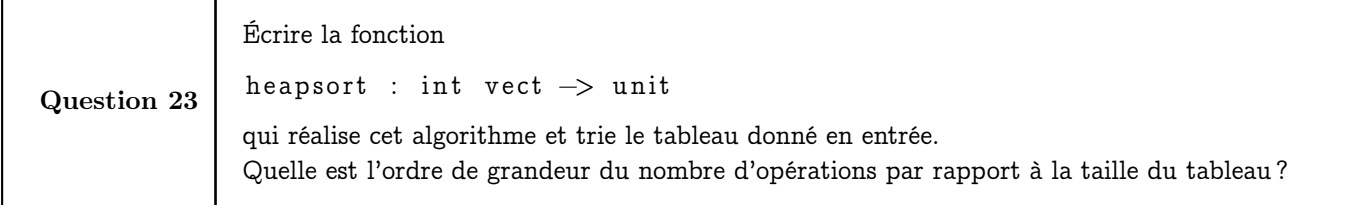